# **cuckoo [algorithm](http://pdfsdir.loseyourip.com/download.php?q=cuckoo algorithm code.pdf) code.pdf**

**FREE PDF [DOWNLOAD](http://pdfsdir.loseyourip.com/download.php?q=cuckoo algorithm code.pdf) [NOW!!!](http://pdfsdir.loseyourip.com/download.php?q=cuckoo algorithm code.pdf)**

Source #2:

**cuckoo [algorithm](http://pdfsdir.loseyourip.com/download2.php?q=cuckoo algorithm code.pdf) code.pdf FREE PDF [DOWNLOAD](http://pdfsdir.loseyourip.com/download2.php?q=cuckoo algorithm code.pdf)**

There could be some typos (or mistakes) below (**html to pdf converter** made them):

29 RESULTS

## **Binary search [algorithm](https://en.wikipedia.org/wiki/Binary_search_algorithm)** - **Wikipedia**

https://**en.wikipedia.org**/wiki/**Binary\_search\_algorithm** Visualization of the **binary search algorithm** where 7 is the target value. Class: Search **algorithm**: Data structure: Array: Worst-case performance: O(log n) Best-case ...

## **Hash function** - **[Wikipedia](https://en.wikipedia.org/wiki/Hash_function)**

### https://**en.wikipedia.org**/wiki/**Hash\_function**

A **hash function** is any function that can be used to map data of arbitrary size to data of fixed size. The values returned by a **hash function** are called hash values ...

## اÙ"Ú<sup>-</sup>Ù^ريتÙ... Ø"هينه Ø<sup>3</sup>اغÙŠ ÙIاختÙ‡ www.civiltect.com/forum/showthread.php?tid=1235

5 posts · First post: Apr 05, 2012 Oct 18, 2016 · اÙ.ÚTÙ'ريتÙ... Ø"هينه Ø3اتŬŠ Ù∏اختÙ‡ يا Cuckoo Optimization Algorithm UŠUfUŠ Ø§Ø<sup>2</sup> جدUŠØ¯ ترUŠU† U^  $U, U^{\prime}U \check{S} \mathscr{O}^a \mathscr{O} \pm U \check{S} U^{\dagger} \mathscr{O} \pm U^{\prime} \mathscr{O}' U^{\dagger} \mathscr{O} \check{S} \mathscr{O}^c U^{\dagger} \check{S} U^{\dagger} U^{\dagger} \mathscr{O}^c \mathscr{O} \check{S} \mathscr{O}^c U \check{S} \ldots$ 

## **Iran University of Science & [Technology](http://ijoce.iust.ac.ir/)**

ijoce.iust.ac.ir This is the site for a scientific-research journal licensed by ministry of since, research and technology of Iran

## Prof. Kaveh Ali - Iran University of Science & [Technology](http://www.iust.ac.ir/find-32.6130.7333.en.html) ...

www.iust.ac.ir/find-32.6130.7333.en.html Iran University of Science and Technology was originally founded in 1929 as the first Iranian institution to train engineers. Located in Tehran, it consists of 14 ...

## **Microsoft Research** â€" Emerging [Technology,](http://www.microsoft.com/en-us/research/) Computer, and

#### ... **www.microsoft.com**/en-us/research

Explore research at Microsoft, a site featuring the impact of research along with publications, products, downloads, and research careers.

## **[Nucleotide](https://blast.ncbi.nlm.nih.gov/Blast.cgi?PROGRAM=blastn&BLAST_PROGRAMS=megaBlast&PAGE_TYPE=BlastSearch&SHOW_DEFAULTS=on&LINK_LOC=blasthome) BLAST**: Search nucleotide databases using a ...

https://blast.ncbi.nlm.nih.gov/Blast.cgi?PROGRAM=blastn&BLAST... Enter coordinates for a subrange of the query sequence. The BLAST search will apply only to the residues in the range.

## 3.4 **Hash Tables** - Princeton [University](http://algs4.cs.princeton.edu/34hash/)

algs4.cs.princeton.edu/34hash

3.4 **Hash Tables**. If keys are small integers, we can use an array to implement a symbol table, by interpreting the key as an array index so that we can store the value ...

## **aeternity** | æternity [Blockchain](http://www.aeternity.com/)

#### www.**aeternity**.com

How does consensus work? Consensus is achieved via a novel hybrid Proof-of-Work (PoW) and Proof-of-Stake (PoS) **algorithm**. The "**Cuckoo** Cycle" PoW is more power ...

## [Coordinated](http://gizmodo.com/coordinated-boa-attacks-are-a-horror-you-didn-t-know-ex-1795540299) Boa Attacks Are a Horror You Didn't Know Existed

### **gizmodo.com**/coordinated-boa-attacks-are-a-horror-you-didn-t-know...

As twilight descends, nocturnal bat species rouse from their daily resting places to feed, creating spectacular clouds as they pour out of caves en masse. But look ...

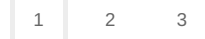

Privacy and [Cookies](http://go.microsoft.com/fwlink/?LinkId=521839&CLCID=0409) [Legal](http://go.microsoft.com/fwlink/?LinkID=246338&CLCID=0409) [Advertise](http://go.microsoft.com/?linkid=9844325) [About](http://go.microsoft.com/fwlink/?LinkID=286759&CLCID=409) our ads [Help](http://go.microsoft.com/fwlink/?LinkID=617297) Feedback © 2017 Microsoft